## **ГАОУ ВО «Дагестанский государственный университет народного хозяйства»**

*Утверждена решением Ученого совета ДГУНХ, протокол № 11 от 30 мая 2019 г*

## **Кафедра «Информационные технологии и информационная безопасность»**

# **РАБОЧАЯ ПРОГРАММА ДИСЦИПЛИНЫ «РАБОТА С ОФИСНЫМИ ПАКЕТАМИ»**

## **Направление подготовки – 38.03.05 Бизнес-информатика,**

## **профиль «Электронный бизнес»**

## **Уровень высшего образования - бакалавриат**

**Формы обучения – очная, заочная**

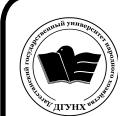

 ДОКУМЕНТ ПОДПИСАН ЭЛЕКТРОННОЙ ПОДПИСЬЮ

Сертификат: 01D74C9001F08320000000072C4B0002 Владелец: Бучаев Ахмед Гамидович Действителен: с 19.05.2021 до 19.05.2022

**Махачкала – 2019**

### **УДК 681.3 (076) ББК 32.97 я 7 П 13**

**Составитель –** Магомедова Динара Сахратулаевна, старший преподаватель кафедры «Информационные технологии и информационная безопасность» ДГУНХ.

**Внутренний рецензент –** Савина Елена Владимировна, кандидат физико-математических наук, доцент кафедры «Информационные технологии и информационная безопасность» ДГУНХ.

**Внешний рецензент –** Абдурагимов Гусейн Эльдарханович, кандидат физико-математических наук, доцент кафедры "Математические методы в экономике" Дагестанского государственного университета.

**Представитель работодателя** - Ботвин Тимур Анатольевич, руководитель сектора развития бизнеса Яндекс.Такси в регионах Юг, Кавказ, Приволжье.

*Рабочая программа дисциплины «Работа с офисными пакетами» разработана в соответствии с требованиями федерального государственного образовательного стандарта высшего образования по направлению подготовки 38.03.05 Бизнес-информатика, утвержденного приказом Министерства образования и науки Российской Федерации от 11.08.2016 г. № 1002, в соответствии с приказом Министерства образования и науки Российской Федерации от 5.04.2017 г. № 301 «Об утверждении Порядка организации и осуществления образовательной деятельности по образовательным программам высшего образования – программам бакалавриата, программам специалитета, программам магистратуры».*

Рабочая программа по дисциплине «Работа с офисными пакетами» размещена на официальном сайте [www.dgunh.ru](http://www.dgunh.ru/)

Магомедова Д.С. Рабочая программа по дисциплине «Работа с офисными пакетами» для направления подготовки 38.03.05 Бизнес-информатика, профиль «Электронный бизнес». – Махачкала: ДГУНХ, 2019 г., 17 с.

Рекомендована к утверждению Учебно-методическим советом ДГУНХ 29 мая 2019 г.

Рекомендована к утверждению руководителем основной профессиональной образовательной программы высшего образования – программы бакалавриата по направлению подготовки 38.03.05 Бизнес-информатика, профиль «Электронный бизнес», к.пед.н., Гасановой З.А.

Одобрена на заседании кафедры «Информационные технологии и информационная безопасность» 20 мая 2019 г., протокол № 10

## **Содержание**

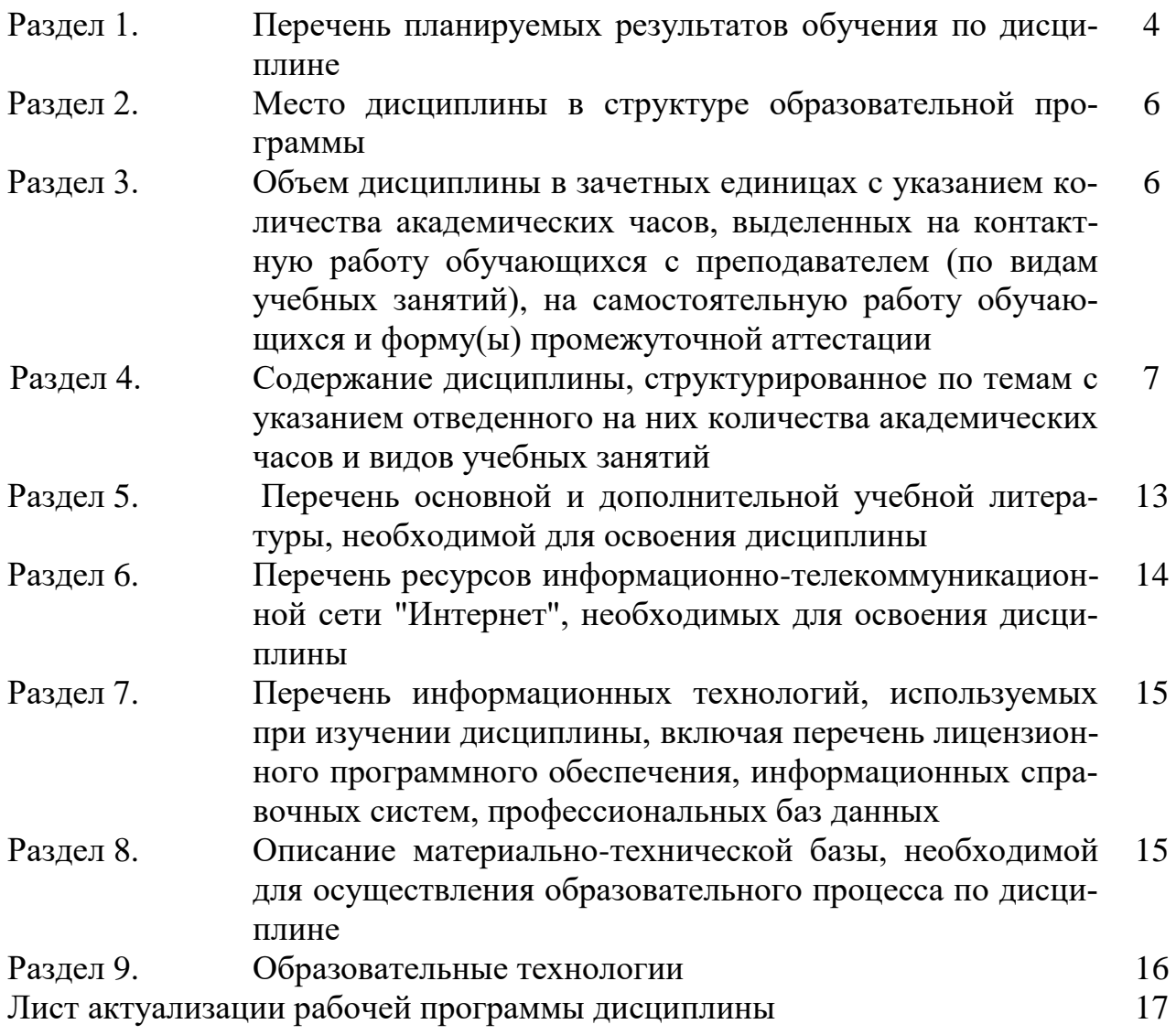

#### Раздел 1. Перечень планируемых результатов обучения по дисциплине

Целью дисциплины - сформировать компетенции обучающегося в области работы с текстовыми документами, электронными таблицами и подготовки презентаний.

#### Задачами дисциплины:

- Использовать Microsoft Word для создания и форматирования доку- $\equiv$ ментов, создания информационных бюллетеней;
- Разрабатывать и оформлять документы в электронной таблице  $\overline{\phantom{0}}$ Microsoft Excel:
- Научить создавать презентации, в которых используется графика, анимация, звук с помощью программы Microsoft PowerPoint;

#### 1.1. Компетенции выпускников, формируемые в результате освоения дисциплины «Работа с офисными пакетами» как часть планируемых результатов освоения образовательной программы

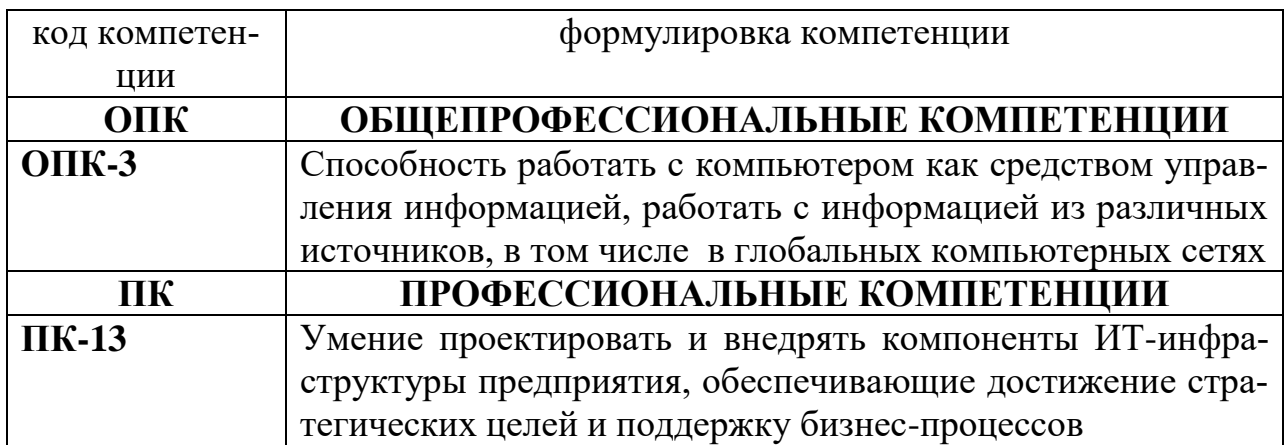

#### 1.2. Планируемые результаты обучения по лисциплине

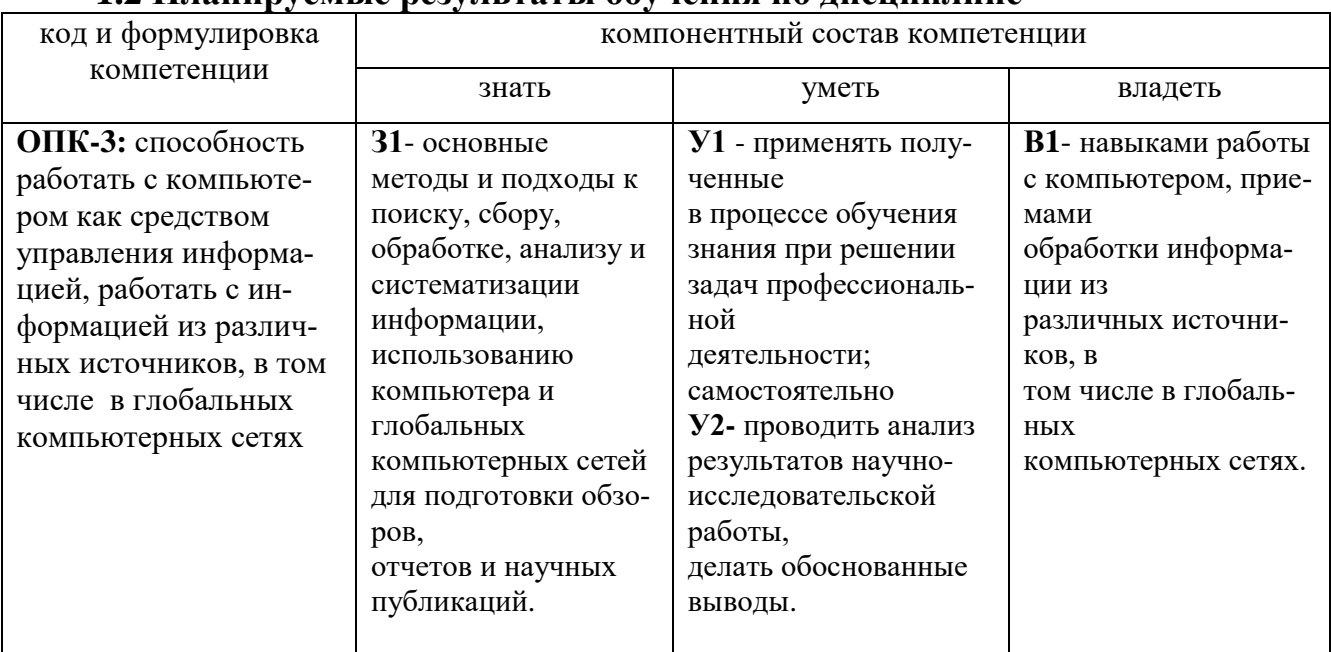

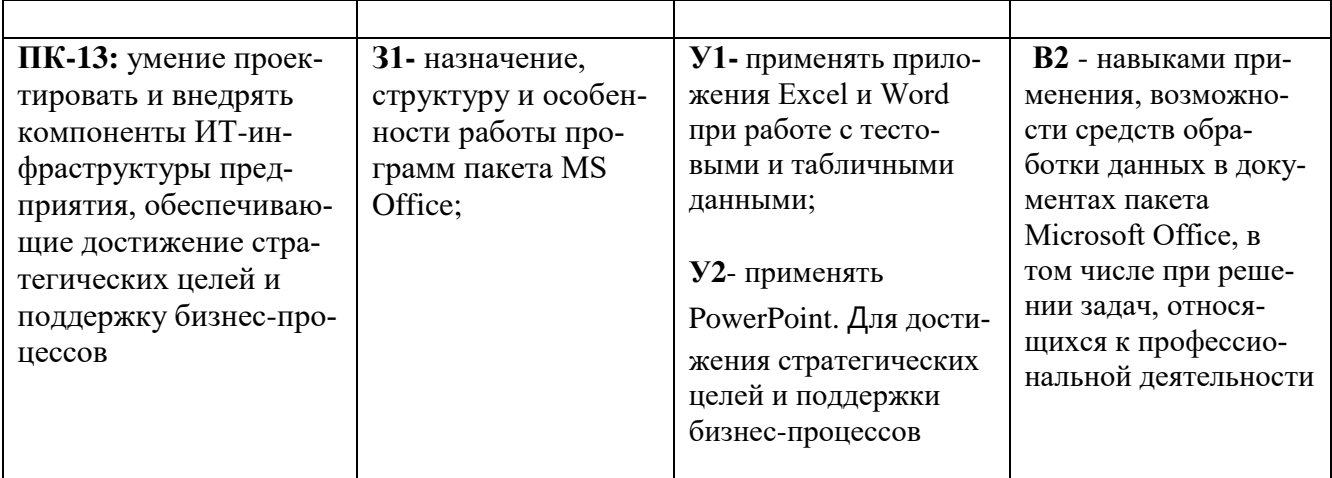

#### 1.3. Перечень компетенций с указанием этапов их формирования в процессе освоения дисциплины

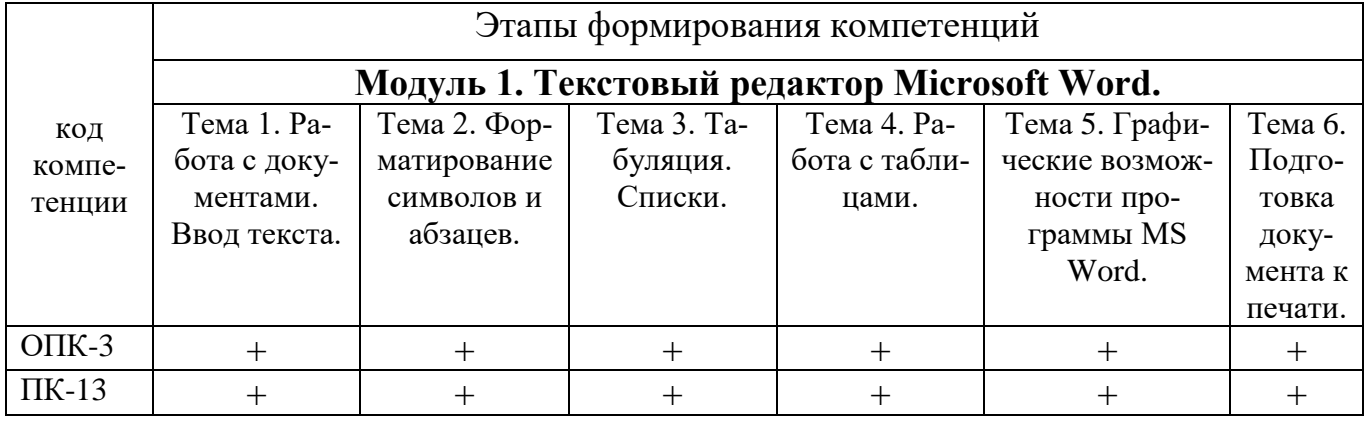

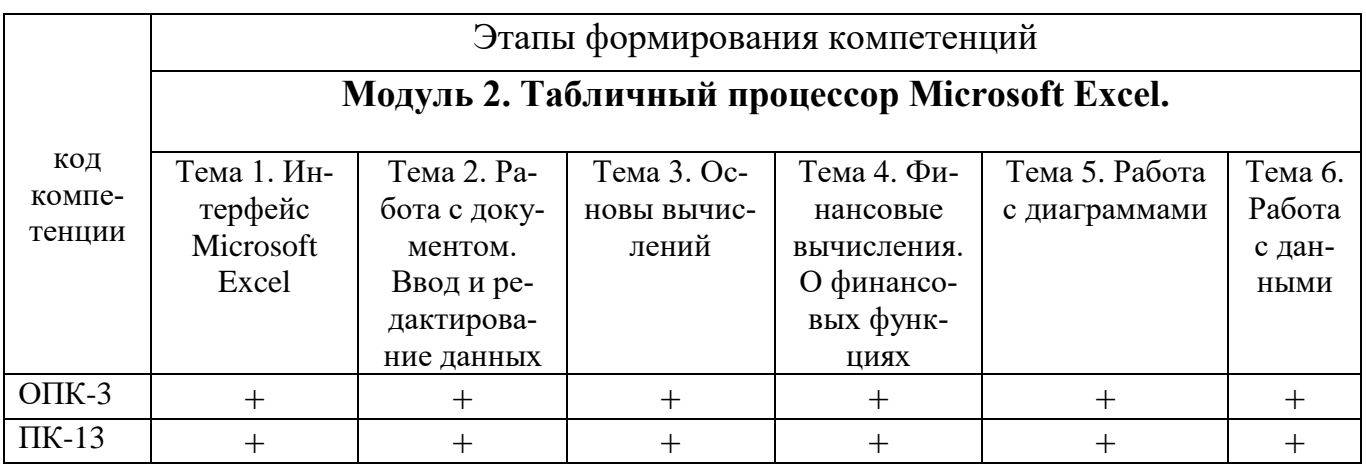

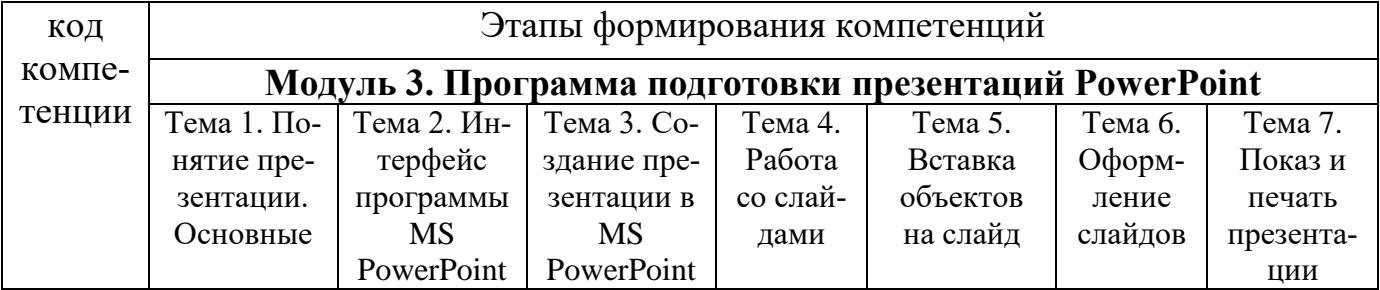

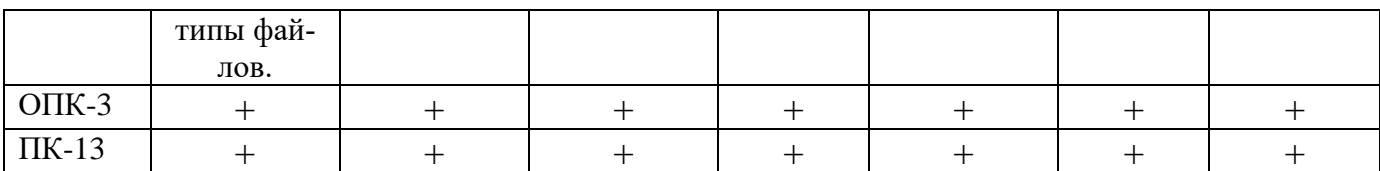

#### **Раздел 2. Место дисциплины в структуре образовательной программы**

Дисциплина Б1.В.ДВ.1.1 «Работа с офисными пакетами» относится к дисциплине по выбору Блока 1 «Дисциплины» учебного плана направления подготовки Бизнес-информатика, профиль «Электронный бизнес»

Для изучения данной дисциплины необходимы знания, умения и навыки по дисциплине «Теоретические основы информатики».

Освоение данной дисциплины необходимо обучающемуся для последующего изучения дисциплин, при написании курсовой работы и выпускной квалификационной работы.

**Раздел 3. Объем дисциплины в зачетных единицах с указанием количества академических часов, выделенных на контактную работу обучающихся с преподавателем (по видам учебных занятий), на самостоятельную работу обучающихся и форму(ы) промежуточной аттестации**

Объем дисциплины в зачетных единицах составляет **3** зачетные единицы.

#### **Очная форма обучения**

Количество академических часов, выделенных на контактную работу обучающихся с преподавателем (по видам учебных занятий), составляет 64 часа, в том числе:

на занятия лекционного типа – **32** ч.

на занятия семинарского типа – **32** ч.

Количество академических часов, выделенных на самостоятельную работу обучающихся – **44** ч.

Форма промежуточной аттестации: зачет.

#### **Заочная форма обучения**

Количество академических часов, выделенных на контактную работу обучающихся с преподавателем (по видам учебных занятий), составляет **14** часов, в том числе:

на занятия лекционного типа – 4 **ч.**

на занятия семинарского типа – **10** ч.

Количество академических часов, выделенных на самостоятельную работу обучающихся – 92 ч.

Форма промежуточной аттестации: зачет -2 ч.

**Раздел 4. Содержание дисциплины, структурированное по темам с указанием отведенного на них количества академических часов и видов учебных занятий.**

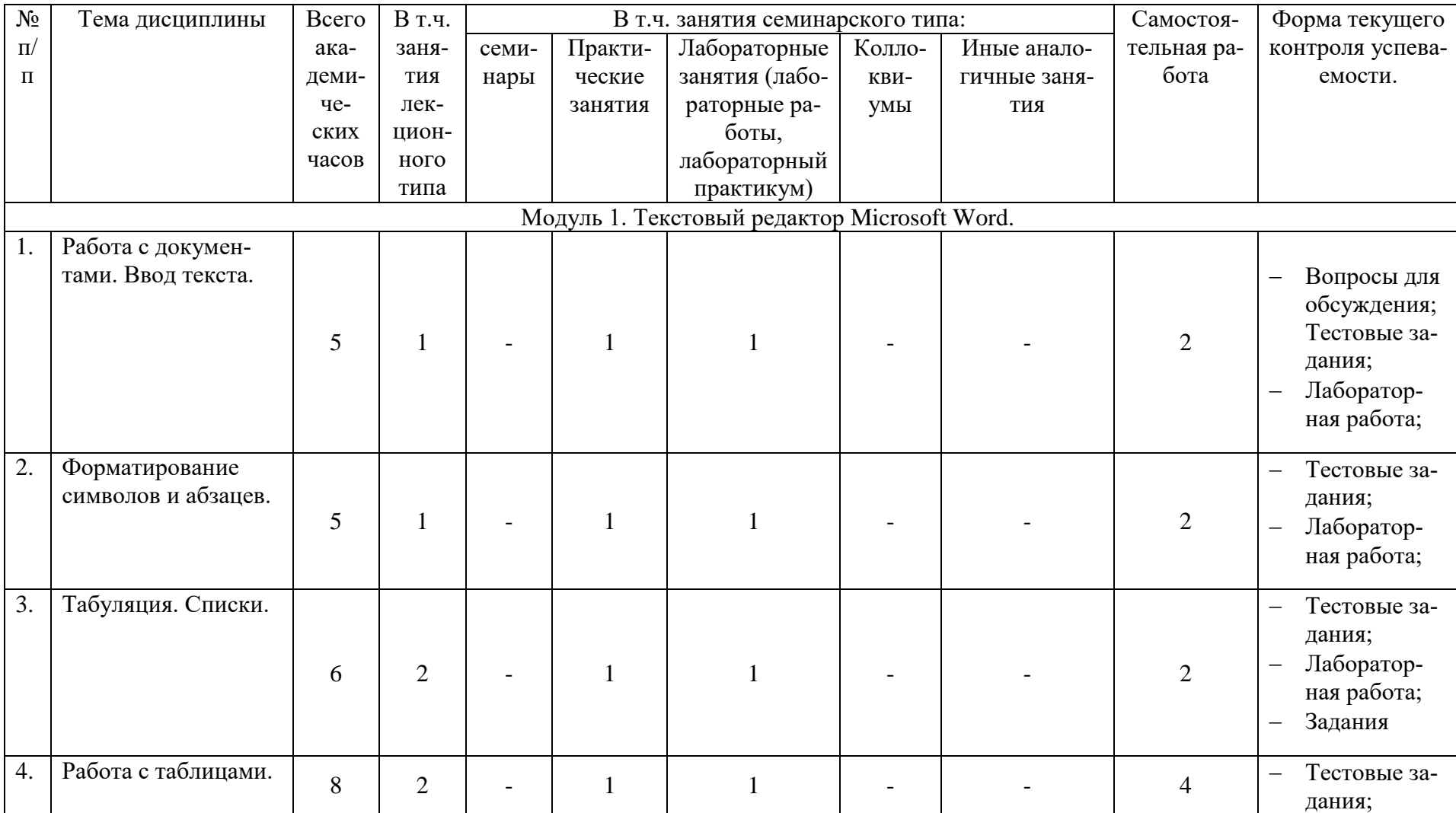

#### **Очное отделение**

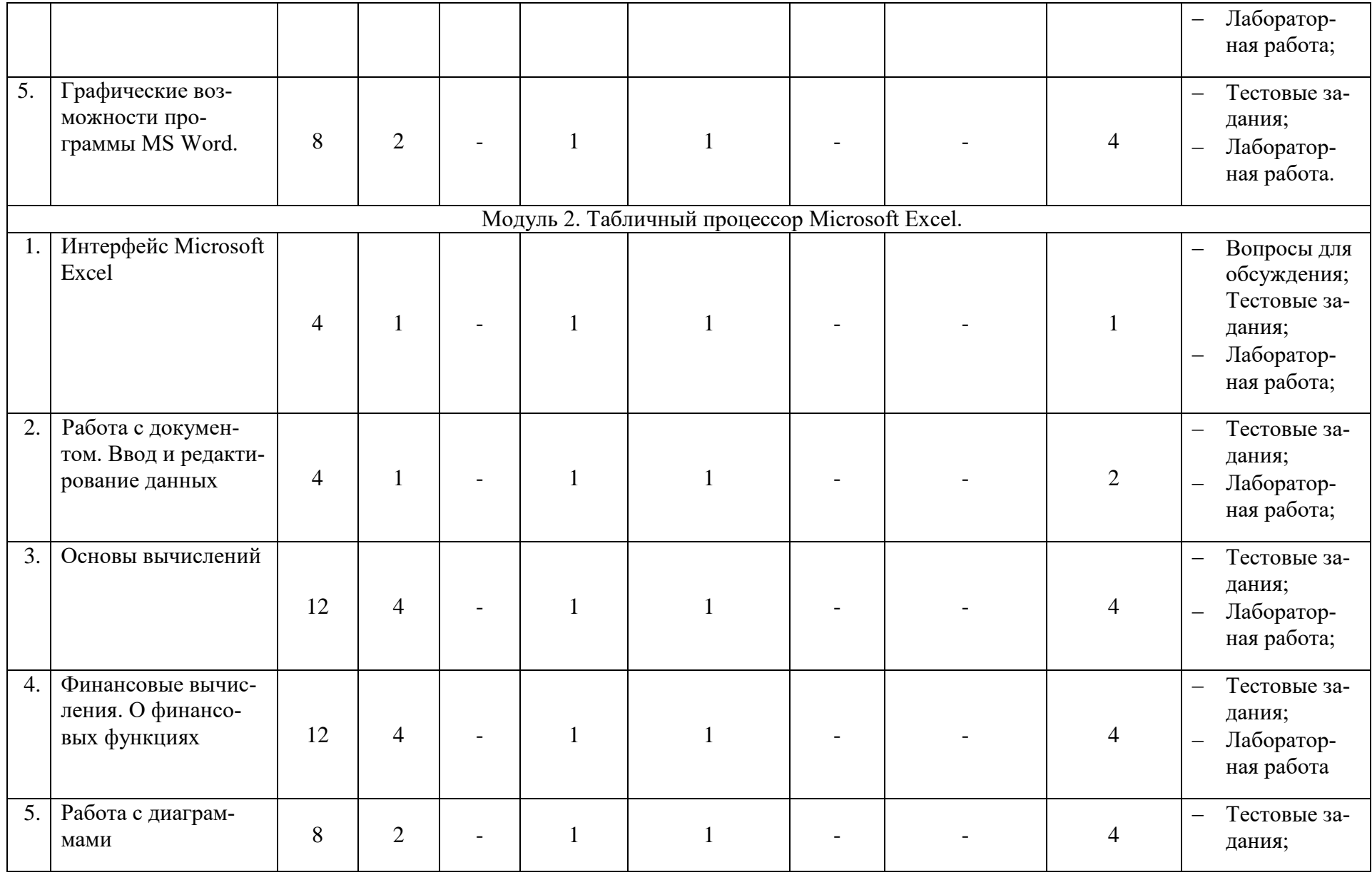

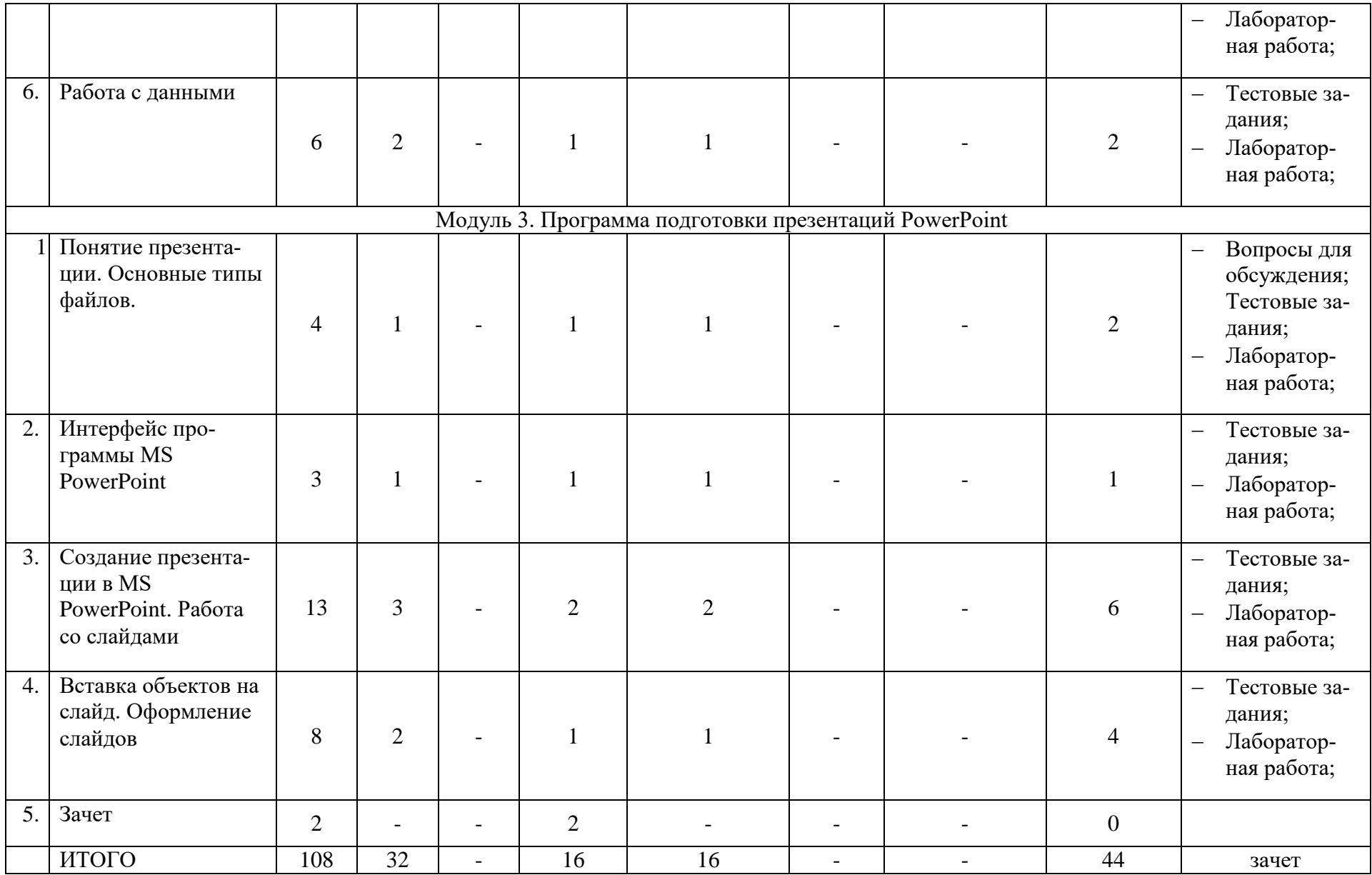

### **Заочное отделение**

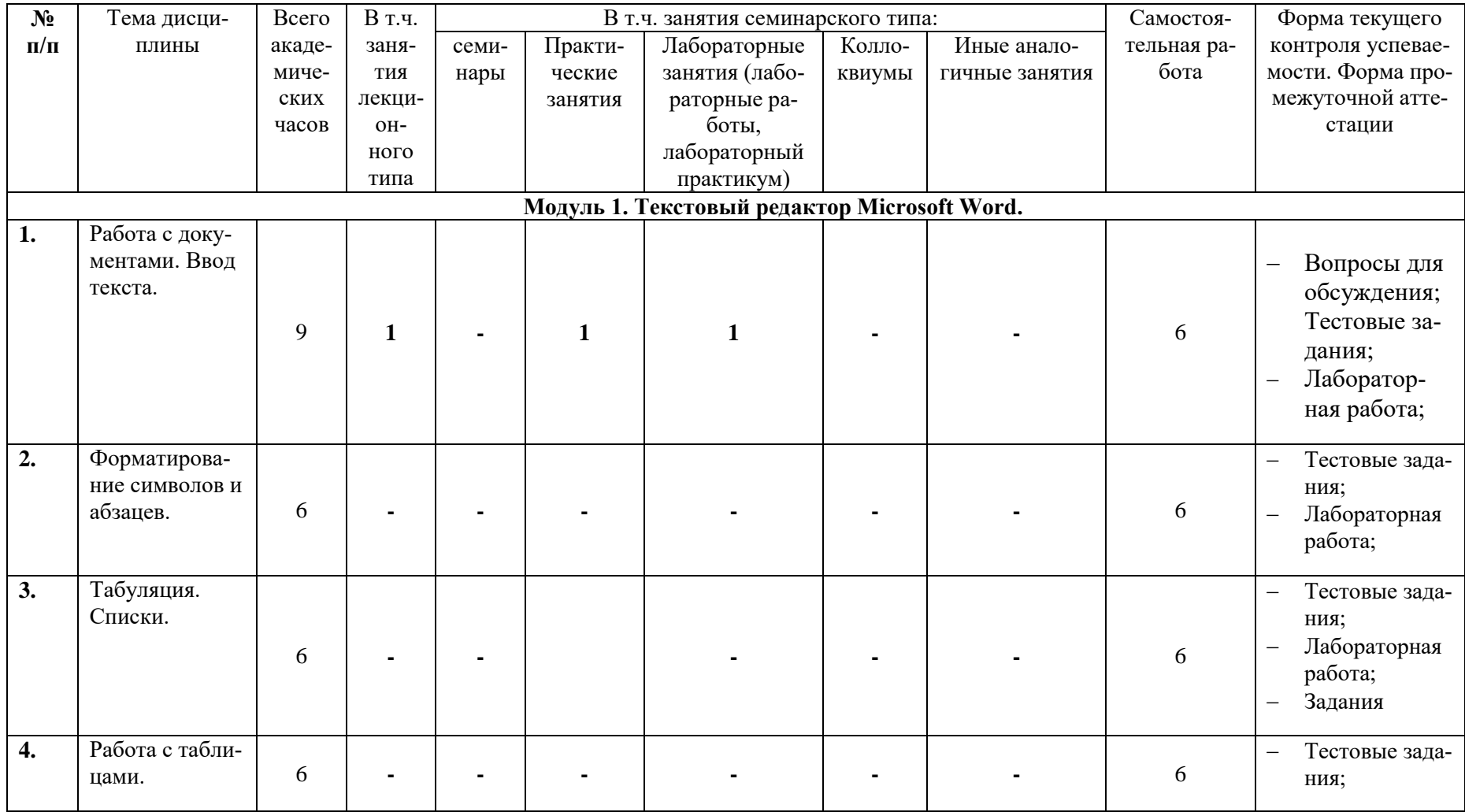

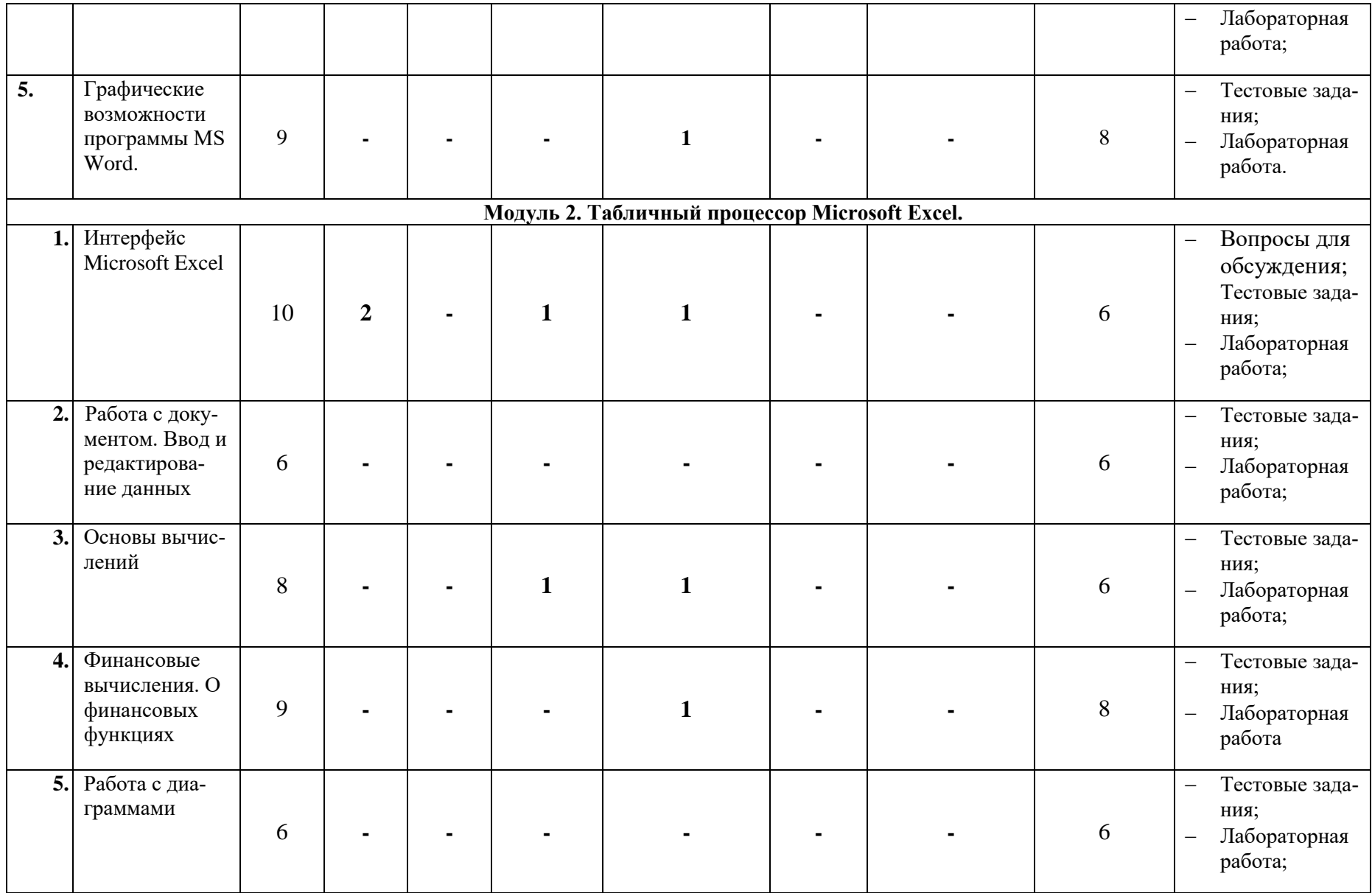

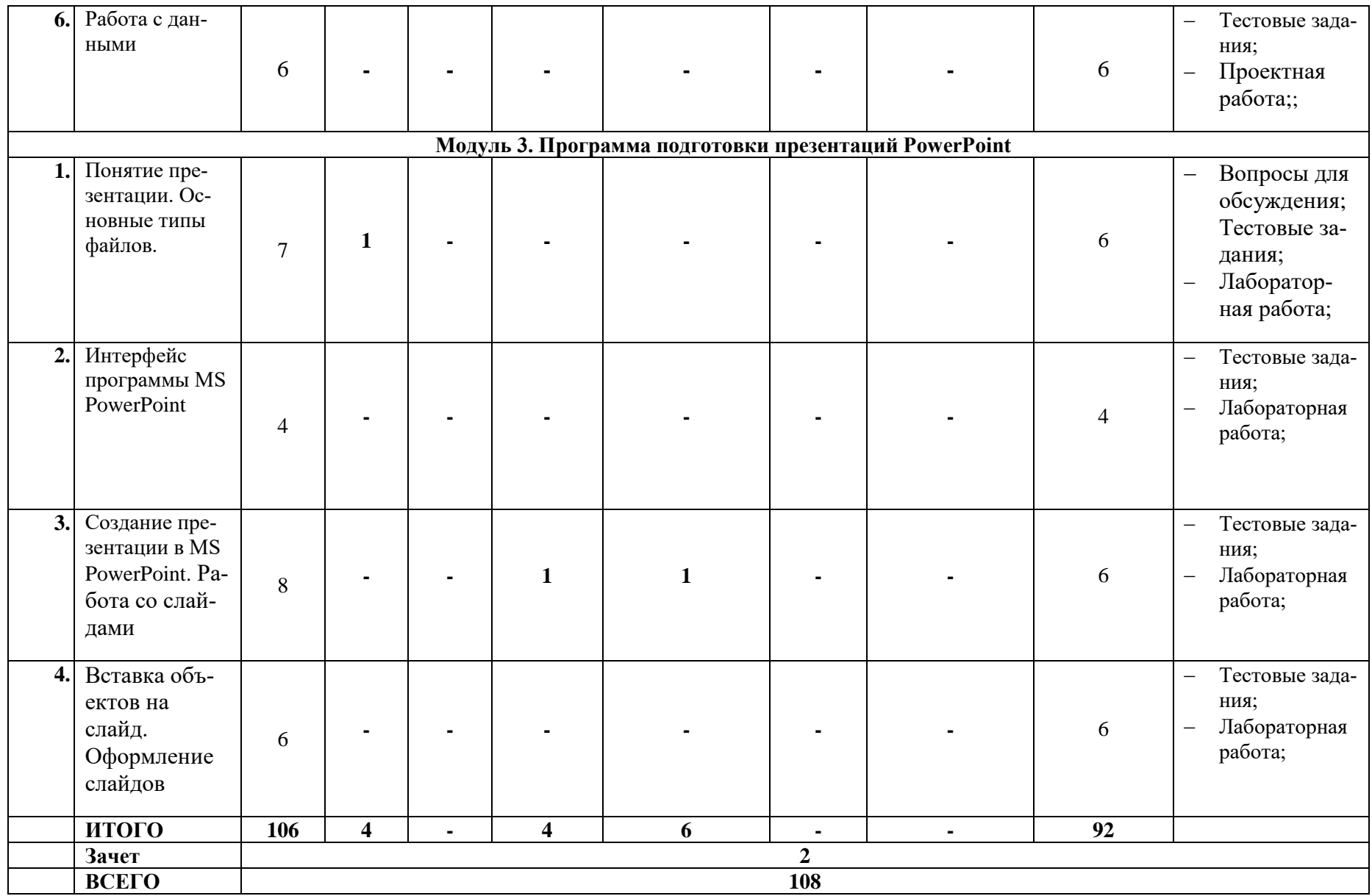

#### **Раздел 5. Перечень основной и дополнительной учебной литературы, необходимой для освоения дисциплины**

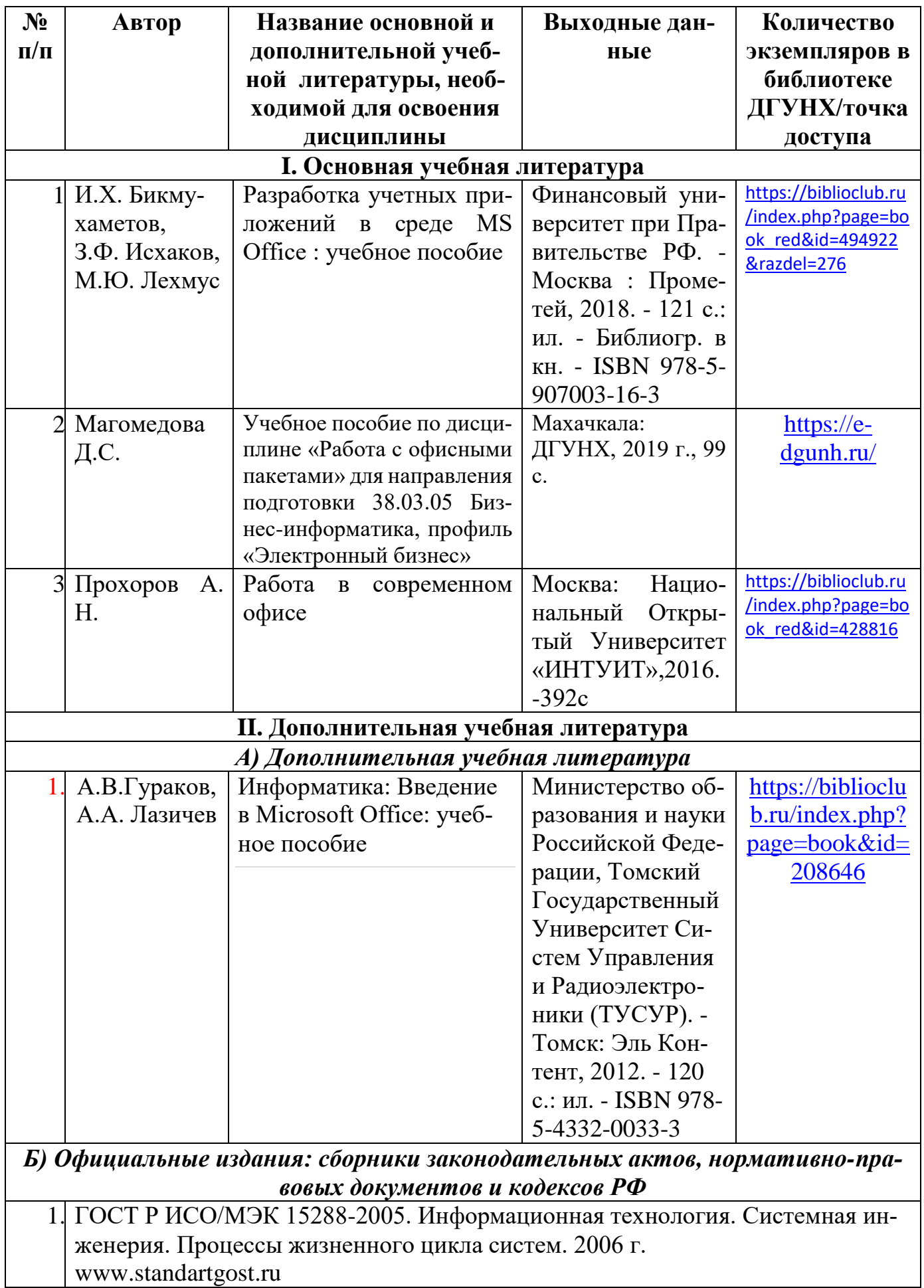

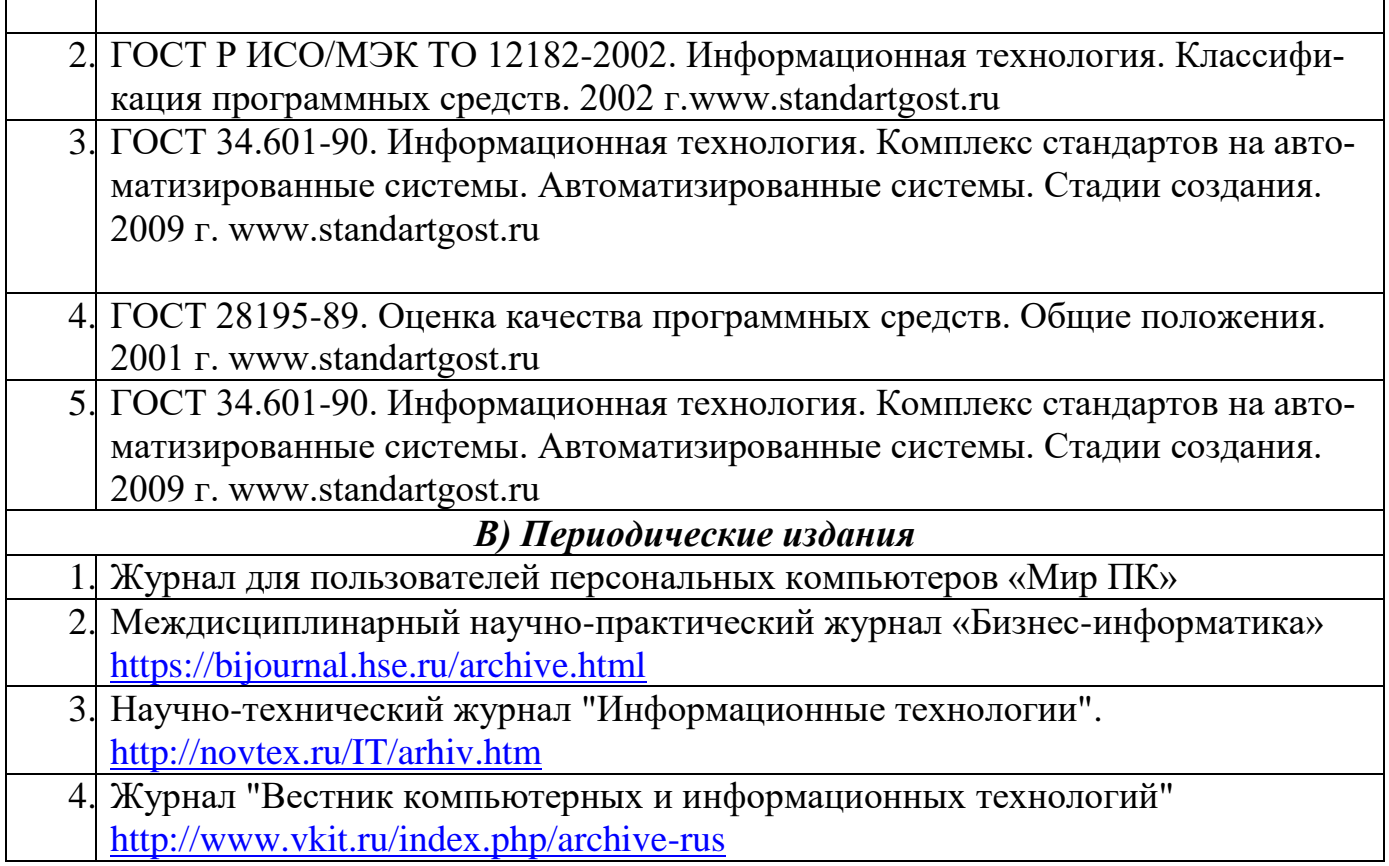

#### **Раздел 6. Перечень ресурсов информационно-телекоммуникационной сети «Интернет», необходимых для освоения дисциплины**

Каждый обучающийся в течение всего периода обучения обеспечен индивидуальным неограниченным доступом к одной или нескольким электронно-библиотечным системам и к электронной информационно-образовательной среде университета ([http://e-dgunh.ru](http://e-dgunh.ru/)). Электронно-библиотечная система и электронная информационно-образовательная среда обеспечивает возможность доступа, обучающегося из любой точки, в которой имеется доступ к информационно-телекоммуникационной сети "Интернет", как на территории университета, так и вне ее.

Для самостоятельного изучения материала и ознакомления с регламентирующими документами и текущей практикой в области менеджмента информационной безопасности, рекомендуется использовать следующие Интернет-ресурсы:

- 1. <https://www.intuit.ru/> сайт национального открытого университета;
- 2. <http://citforum.ru/> IT-портал «Сервер Информационных Технологий»;
- 3. <https://habrahabr.ru/> ресурс для IT-специалистов, издаваемый компанией «ТМ»;
- 4. http://www.consultant.ru/ онлайн-версия информационно-правовой системы "КонсультантПлюс"
- 5. [http://Standartgost.ru](http://standartgost.ru/) Открытая база ГОСТов

#### **Раздел 7. Перечень лицензионного программного обеспечения, информационных справочных систем и профессиональных баз данных**

#### **7.1. Необходимый комплект лицензионного программного обеспечения:**

- Windows 10
- Microsoft Office Professional
- Adobe Acrobat Reader DC
- VLC Media player
- $-5.7$ -zip

#### **7.2. Перечень информационных справочных систем:**

информационно справочная система «Консультант+».

#### **7.3. Перечень профессиональных баз данных:**

- [http://Standartgost.ru](http://standartgost.ru/) Открытая база ГОСТов
- научная электронная библиотека <https://elibrary.ru/>

**Раздел 8. Описание материально-технической базы, необходимой для осуществления образовательного процесса по дисциплине**

**Учебная аудитория для проведения занятий лекционного типа, занятий семинарского типа, групповых и индивидуальных консультаций, текущего контроля и промежуточной аттестации № 4.12 (Россия, Республика Дагестан, 367008, г. Махачкала, ул. Джамалутдина Атаева, дом 5, учебный корпус №2 литер «В»)**

#### *Перечень основного оборудования:*

Комплект специализированной мебели.

Доска меловая.

Набор демонстрационного оборудования: проектор, персональный компьютер (моноблок) с доступом к сети Интернет и корпоративной сети университета, ЭБС «Университетская библиотека ONLINE» (www.biblioclub.ru), ЭБС «ЭБС Юрайт» (www.urait.ru).

#### *Перечень учебно-наглядных пособий:*

Комплект наглядных материалов (баннеры, плакаты);

Комплект электронных иллюстративных материалов (презентации, видеоролики).

*Компьютерный класс, учебная аудитория для проведения занятий семинарского типа, групповых и индивидуальных консультаций, текущего контроля и промежуточной аттестации № 3.6 (Россия, Республика Дагестан, 367008, г. Махачкала, ул. Джамалутдина Атаева, дом 5, учебный корпус №2 литер «В»)*

#### *Перечень основного оборудования:*

Комплект специализированной мебели.

Доска меловая.

Набор демонстрационного оборудования: проектор, интерактивная доска, акустическая система.

Персональные компьютеры с доступом к сети Интернет и корпоративной сети университета, ЭБС «Университетская библиотека ONLINE» (www.biblioclub.ru), ЭБС «ЭБС Юрайт» (www.urait.ru) – 20 ед.

#### *Перечень учебно-наглядных пособий:*

Комплект наглядных материалов (баннеры, плакаты);

Комплект электронных иллюстративных материалов (презентации, видеоролики).

**Помещение для самостоятельной работы № 4.5** *(Россия, Республика Дагестан, 367008, г. Махачкала, ул. Джамалутдина Атаева, дом 5, учебный корпус №2 литер «В»)*

#### *Перечень основного оборудования***:**

Персональные компьютеры с доступом к сети «Интернет» и в электронную информационно-образовательную среду – 19 ед.

**Помещение для самостоятельной работы № 1-1** *(Россия, Республика Дагестан, 367008, г. Махачкала, ул. Джамалутдина Атаева, дом 5, учебный корпус № 1)*

#### *Перечень основного оборудования:*

Персональные компьютеры с доступом к сети «Интернет» и в электронную информационно-образовательную среду – 60 ед.

#### **Раздел 9. Образовательные технологии**

Образовательные технологии, используемые при проведении учебных занятий по дисциплине «Работа с офисными пакетами», обеспечивают развитие у обучающихся навыков командной работы, межличностной коммуникации, принятия решений, лидерских качеств. При освоении дисциплины используются следующие образовательные технологии:

- Проблемная лекция изложение материала, предполагающее постановку проблемных и дискуссионных вопросов, освещение различных научных подходов, авторские комментарии, связанные с различными моделями интерпретации изучаемого материала.
- Лабораторные работы. В процессе выполнения лабораторных работ учащиеся могут закрепить не только навыки практического характера, но и умения и навыки интеллектуального труда: умений самостоятельно выполнять учебные задания, умений наблюдать, экспериментировать, рассуждать, обобщать и критически мыслить, умений самостоятельно искать ответы на интересующие вопросы и делать выводы, умений использовать приборы и различного рода оборудование в самостоятельной работе, умений опираться на практику и связывать ее с теорией.
- Информационный проект учебно-познавательная деятельность с ярко выраженной эвристической направленностью (поиск, отбор и систематизация информации о каком-то объекте, ознакомление участников проекта с этой информацией, ее анализ и обобщение для презентации более широкой аудитории).

#### Лист актуализации рабочей программы дисциплины

#### «Работа с офисного пакета»

Рабочая программа пересмотрена, обсуждена и одобрена на заседании кафедры

Протокол от «  $30$  » июня 2010 № 12 Зав. кафедрой 55 Геплев В.С.

Рабочая программа пересмотрена, обсуждена и одобрена на заседании кафедры

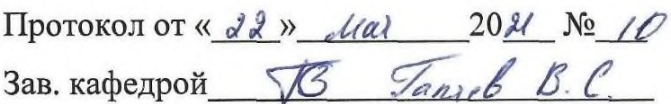

Рабочая программа пересмотрена, обсуждена и одобрена на заседании кафедры

Протокол от «  $\rightarrow$  20  $\mathcal{N}_2$ 

Зав. кафедрой Постанов Постанов Постанов Постанов Постанов Постанов Постанов Постанов Постанов Постанов Постанов

Рабочая программа пересмотрена, обсуждена и одобрена на заседании кафедры

Протокол от «  $\rightarrow$  20  $\mathcal{N}_2$